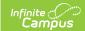

## Office Visits - Video

Last Modified on 10/21/2024 8:20 am CDT

This video demonstrates how to record details of both scheduled and unscheduled visits to the health office for a selected student. New visits start at :35 and scheduled visits start at 3:06 on the video timeline.

A Diabetes Medication Error checkbox was added for use in tracking and counting medication errors. This checkbox is available to all customers, but it has been delivered as hidden. This short video explains how districts can enable and rename this checkbox, and how districts can create an Ad Hoc Filter to extract and report data collected in this manner.